## **BARASAT GOVT. COLLEGE**

## **First Semester B.A./B.Sc. Honours and General Revised 2 nd Admission Schedule- 2021**

All applicants seeking admission in different B.A. / B.Sc. Hons. and General courses- 2021 are hereby specifically advised not to be entertained by any outsider as the entire online admission process is totally computerised. Personal intervention can't regulate this process.

## **I**mportant Dates (Tentative): For admission **in different Honours/ General** Courses.

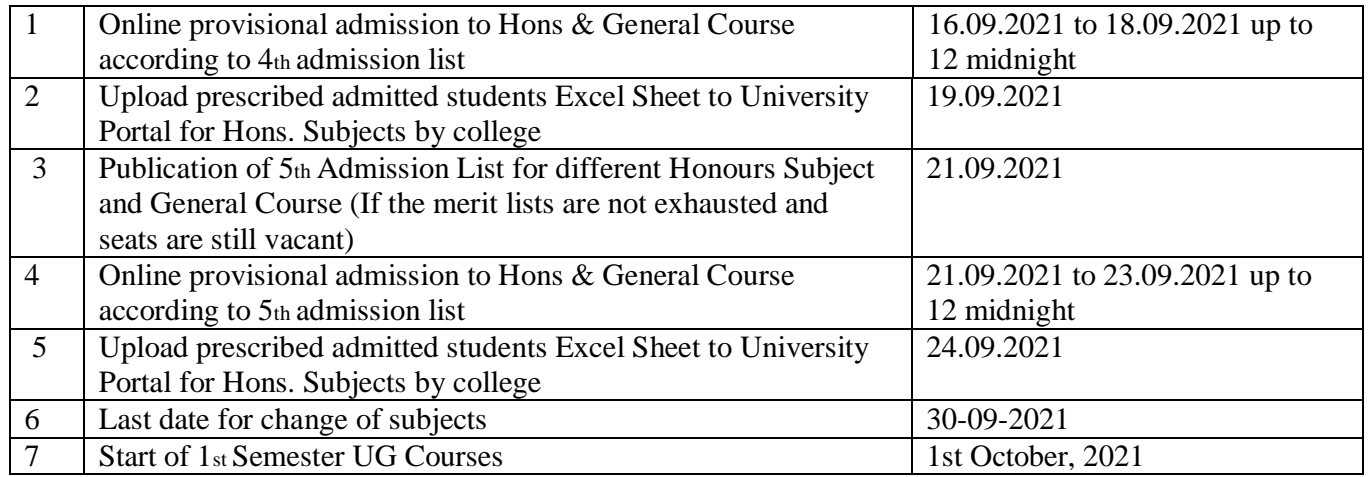

## <u>This process will continue till the fulfilment of the intake capacity. The 6<sup>th</sup>., 7<sup>th</sup>…. Admission lists or/and, 1<sup>st</sup> Wish lists for</u> Hons, and for General courses, if any will be published in due course time to time. Follow website carefully,

**All applicants in the merit list are asked to follow the admission process carefully in the website day by day during this period.** However, Message for payment of admission fees will be sent to the Registered Mobile no. (RMN) of the applicants. An e-mail alert may also be sent to the email id of the selected candidates in the admission list.

স্নাতকস্তরে কলা ও বিজ্ঞান বিষয়ের বিভিন্ন বিভাগে ভর্তির জন্য সকল আবেদনকারীদের অনুরোধ করা হচ্ছে তারা যেন বাইরের কোনো ব্যক্তির দ্বারা কোনোভাবে প্ররোচিত না হয় কারণ অনলাইন ভর্তি প্রক্রিয়া সম্পূর্ণ কম্পিউটারাইজড পদ্ধতিতে নিয়ন্ত্রিত। কারো ব্যক্তিগত হস্তক্ষেপ এই প্রক্রিয়া নিয়ন্ত্রণ করতে পারে না। বর্তমান পরিস্থিতিতে ভর্তি প্রক্রিয়ার সময় কলেজে আবেদনকারীদের শারীরিক উপস্থিতি কোনোভাবেই কাম্য নয়। যে কোনো প্রযুক্তিগত প্রশ্নের জন্য ৭০০৩০১৯৬৪৬ নম্বরে যোগাযোগ করুন। অথবা [online.admission@yahoo.com](mailto:online.admission@yahoo.com)এ মেইল করুন (সকাল 11 টা থেকে বিকেল 5 টার মধ্যে) এবং/অথবা, শিক্ষার্থীদের লগ ইন পোর্টাল (24x7 হেল্প ডেস্ক) অথবা [ugadmission@bgc.ac.in](mailto:ugadmission@bgc.ac.in)এ মেইলের মাধ্যমে আপনাদের প্রশ্ন জমা করুন। অনুগ্রহ করে আমাদের সঙ্গে অনলাইনে সংযোগ করতে দ্বিধাবোধ করবেন না;আমরা একটি সহজ ভর্তি প্রক্রিয়া আপনাদের নির্দেশ করব।

শিক্ষার্থীদের অধ্যয়নসম্বন্ধীয়নথির যাচাইকরণ প্রক্রিয়াটি পরবর্তীতে একাডেমিক সেশনের প্রথম দিন বা ক্লাস শুরুর পরে সংঘটিত হরে এবং কলেজ কর্তপক্ষের দ্বারা এই বিষয়ে কলেজের ওয়েবসাইটে বিজ্ঞপ্তি দেওয়া হবে, যা অবশ্যই তৎকালীন জেভিড পরিস্থিতি এবং পশ্চিমবঙ্গ সরকারের নির্দেশনামার উপর নির্ভর করবে। আমরা (কলেজের অনুষদ সদস্য এবং কর্মচারীরা) এই প্রতিষ্ঠানে কোভিড ১৯ -এর ঝুঁকি কমাতে সর্বদা জনস্বাস্থ্য সম্বন্ধীয় বিধি কঠোরভাবে অনুসরণ করছি।

Above programme may change only under unavoidable circumstances which will be notified timely. **For any technical queries please call to the mobile nos. 7003019646 or mail to online.admission@yahoo.com (between 11 am to 5 pm. in Working days**) **and/or,lodge your queries through the students' portal (24x7 HELP DESK) or mail to [ugadmission@bgc.ac.in](mailto:ugadmission@bgc.ac.in)**

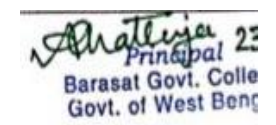